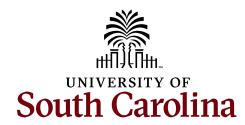

## **Chartfield Request Form**

Please email completed forms to CFMAINT@MAILBOX.SC.EDU

| Please select type:                                                                                                    |                           | _                      |                        |                      |                               |
|----------------------------------------------------------------------------------------------------|---------------------------|------------------------|------------------------|----------------------|-------------------------------|
| Combination Description                                                                                                    |                           |                        |                        |                      | _                             |
| ChartField String                                                                                                    |                           |                        |                        |                      |                               |
|                                                                                                    | Operating Unit            | Department             | Fund                   | Class                | PC Business Unit              |
| Project (if inactivating)                                                                                                    |                           |                        |                        |                      |                               |
| Project type (if applicable)                                                                                                    |                           |                        |                        |                      |                               |
|                                                                                                    |                           |                        | Project S              | tart Date            | Project End Date              |
| For <b>NEW</b> Department or Project:                                                                                                    | Approver(s) 1*            |                        |                        | USCID(s) 1           |                               |
| For <b>NEW USCIP PROJECT</b> : Designated Principal Investigator (PI)*:                                                                                  |                           |                        |                        |                      |                               |
|                                                                                                    | Approver(s) 2*            |                        |                        | USCID(s) 2           |                               |
| USCID:                                                                                                    |                           |                        |                        | . ,                  |                               |
| *must be an active employee                                                                                                    |                           |                        |                        |                      |                               |
| Mark for Payroll?                                                                                                    | Sele                      | ct "Yes" if you need H | CM Payroll Comb        | oo Codes created f   | or this chartstring.          |
| Attach justification  Why new department?  Why new project? How much to be  If E fund – attach E Fund questionnal  If Z fund – attach Z Fund questionnal | ire<br>ire                |                        | e?                     |                      |                               |
| Does this <b>NEW</b> department need to be                                                                                                    |                           |                        | •                      | it for payroll fundi | ng only?                      |
| (Will the <b>NEW</b> Department need to crea                                                                                                    | ate PD's, Job postings, a | na nire empioyees wi   | tnin it?)              |                      |                               |
| If you answered "Yes" above, please pro                                                                                                    | ovide the Parent Depart   | ment Number where      | this <b>NEW</b> depart | ment will roll up t  | 0.                            |
| REMINDER: NEW DEPARTMENTS ALSO the needed security access in PeopleSo                                                                                    |                           |                        |                        | NG A SELF-SERVIC     | E NOW TICKET in order to gain |
| Requested by                                                                                                    |                           | Date                   |                        |                      |                               |
| Business Manager                                                                                                    |                           | Date                   |                        |                      |                               |
| Controller's Office Approval:                                                                                                    |                           |                        |                        |                      |                               |
| Date:                                                                                                    |                           |                        |                        |                      |                               |